# *Introduction et explications*

Cette interface mobile a été réalisée à partir du cahier des charges d'étudiants en IUT Info. **Le logo et les pictogrammes** ont été créés par moi-même à l'aide de l'outil **vectoriel**. J'ai sélectionné **les couleurs** de ma charte graphique en me basant sur celle de l'IUT de Laval (rose et bleu). Je me suis permis d'ajouter **des fonctionnalités** qui n'étaient pas spécifiées dans le cahier des charges, dans le but d'améliorer **l'expérience utilisateur**. En effet il y a, à disposition sur l'écran de notifications, un bouton *Afficher les favoris* et un bouton *Marquer comme lu*. On peut évidemment *ajouter une notification aux favoris*. Est également disponible un bouton *Mot de passe oublié* sur l'écran d'identification, qui redirigerait l'utilisateur sur la section du site original prévue à cet effet. À noter qu'il ne s'agit là que de **suggestions** qui correspondaient bien à la charte proposée.

Quelque détails techniques :

- Polices utilisées : **Franklin Gothic Medium** et **Tunga**

- Largeur d'une case d'1h : **67px**
- Largeur d'une case d'1h30 **: 101px**

*Louan Bengmah - TD11*

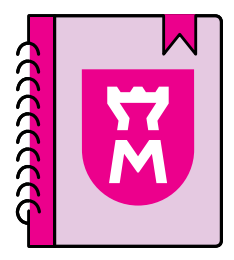

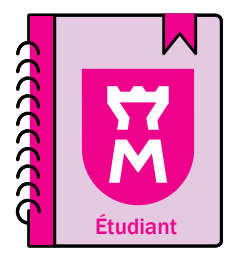

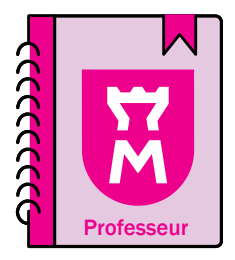

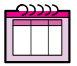

*Emploi du temps Notifications (lorsqu'il y a 3 nouvelles notifications)*

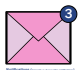

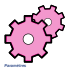

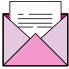

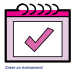

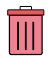

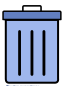

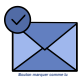

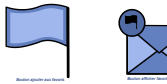

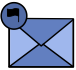

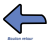

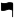

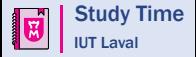

### Identification

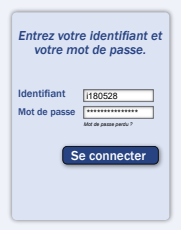

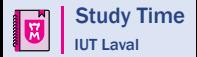

### **Accueil**

**Louan Bengma** 

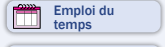

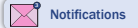

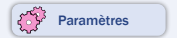

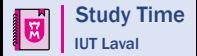

### **Accueil**

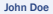

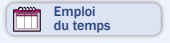

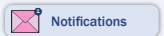

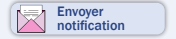

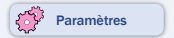

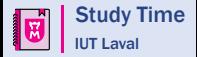

### Accueil

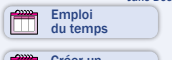

Jane Doe

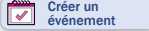

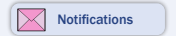

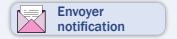

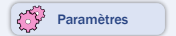

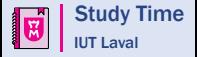

### Emploi du temps *Jour Nombre Mois*

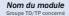

PROFESSEUR

Numéro salle Horaire début -fin (ici créneaux de 1h)

#### Groupe TD/TP concerné *Nom du module*

PROFESSEUR Numéro salle

Horaire début -fin (ici créneaux de 1h30)

*Nom du module*

Groupe TD/TP concerné

PROFESSEUR

Numéro salle

Horaire début -fin (ici créneaux de 1h30)

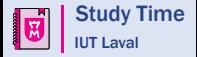

#### Emploi du temps *Mercredi 24 Octobre*

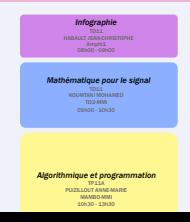

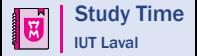

# **Notifications**

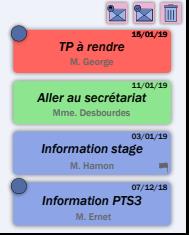

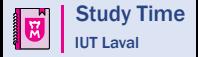

# **Notifications Que souhaitez-vous supprimer**

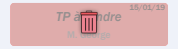

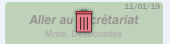

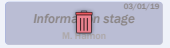

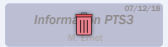

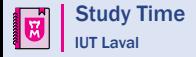

### **Notifications**

15 Janv 2019

*TP à rendre* M. George

en ipsum dolor sit amet, consectetur<br>Jezion alle Dallanteensa in modifie a adipiscing elit. Pellentesque in sagittis eros. Aliquam aliquet faucibus ligula, id consequat turpis dapibus a. Do ligula ac felis porttitor ultrices. Duis ac mi viverra tellus iaculis pellentesque. In pellentesque malesuada mi, vel ornare<br>lectus tristique eu. In nisl turpis, pulvina sed dignissim at, sodales interdum orci. Nam consectetur eleifend felis, vel finibus erat luctus eget. Donec feugiat lacus non risus tristique, non aliquam lacus eleifend. Sed pellentesque dui eu nibh luctus, non pulvinar nisl facilisis. Duis id placerat sem, in mattis nulla. Integer sed diam in ipsum

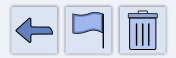

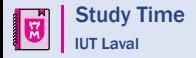

# Envoyer notification

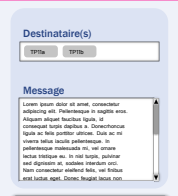

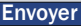

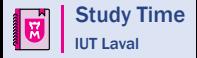

# Ajouter événement

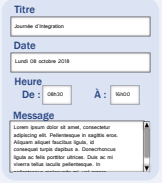

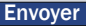

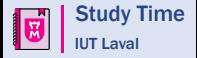

### Ajouter événement

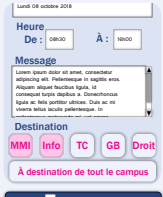

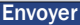

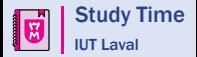

### **Paramètres**

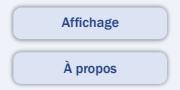

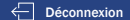

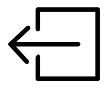

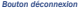